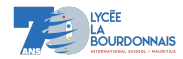

mes remarques :

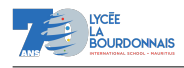

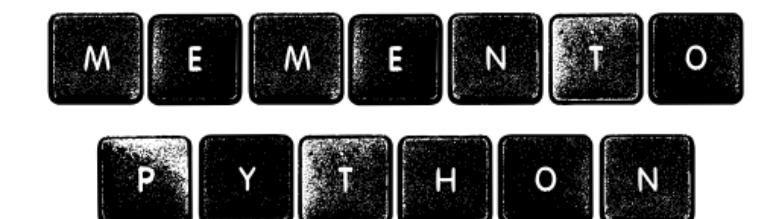

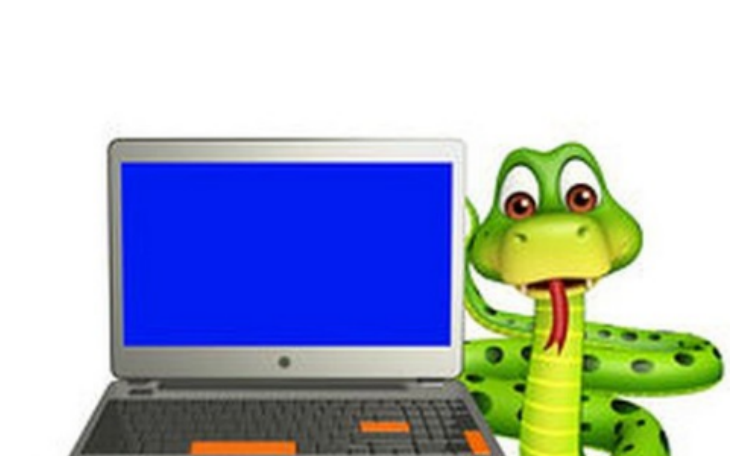

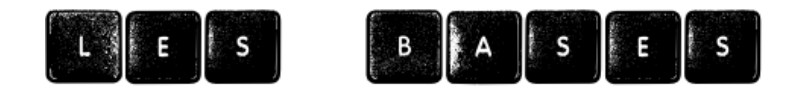

arb 2023-2024

arb 2023-2024

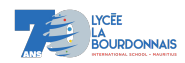

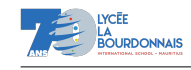

mes remarques :

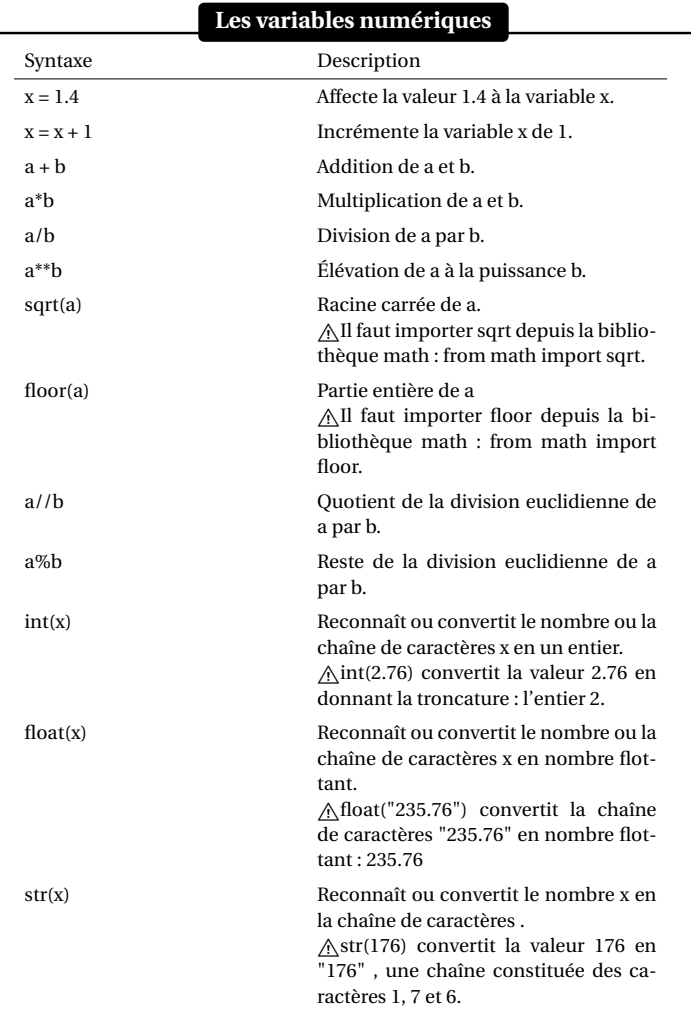

arb 2023-2024

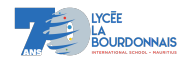

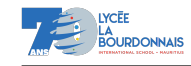

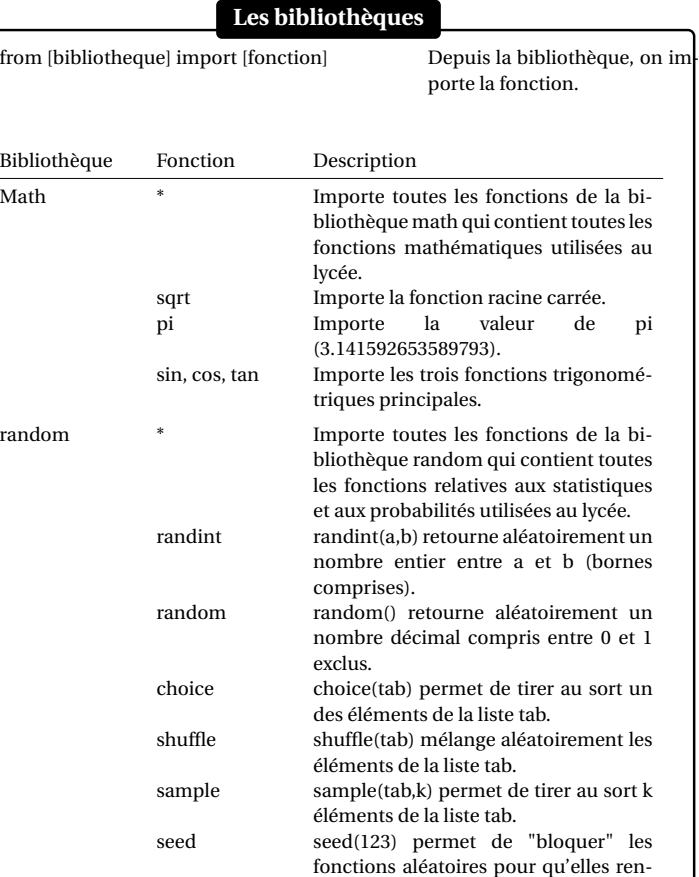

voient toujours la même valeur.

## **Les commentaires**

Les commentaires, qui ne seront pas interprétés par l'ordinateur doivent être précédés su symbole "#".

## **Les chaînes de caractères**

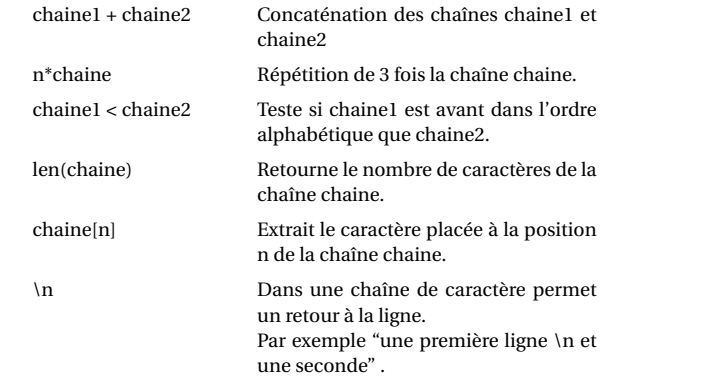

## **Les interaction programme/utilisateur** print(variable) Affiche le contenu de la variable dans la console. print("message") Écrit le texte entre les guillemets dans la console. variable = input("message") Demande une chaîne de caractères à l'utilisateur qui sera stockée dans la variable. A Pour demander un nombre entier il faut utiliser variable = int(input("message")) et un décimal variable = float(input("message")).

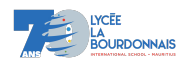

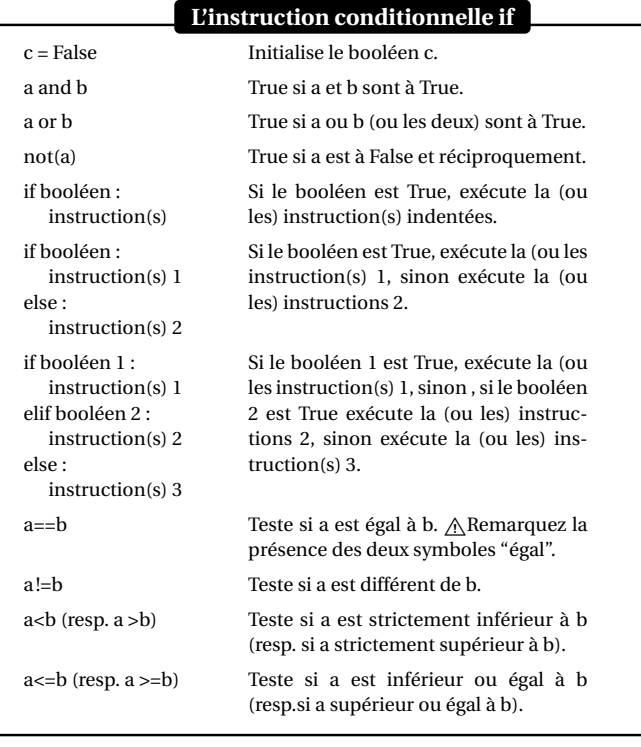

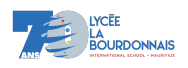

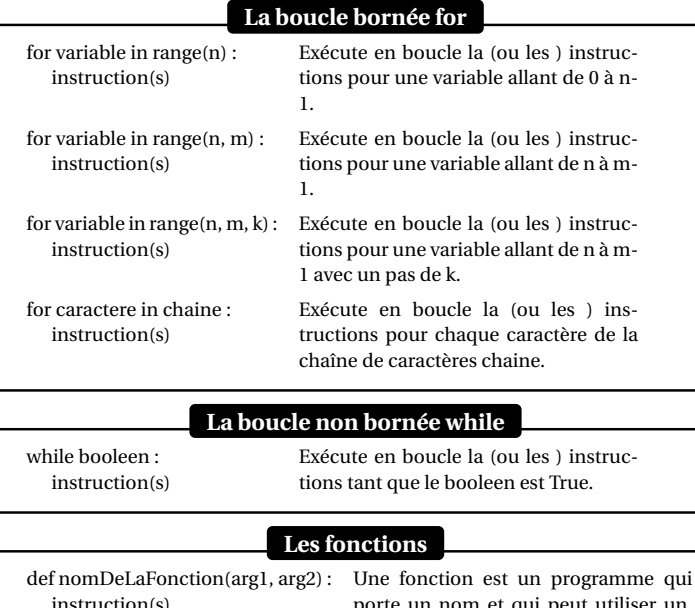

instruction(s) return resultat porte un nom et qui peut utiliser un, plusieurs ou aucun paramètres (arg1, arg2…).<br><u>∧</u>L'instruction return n'est pas obligatoire.

arb 2023-2024

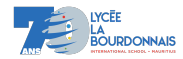

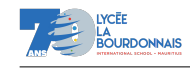

Livret Python SNT

mes remarques :

mes remarques :